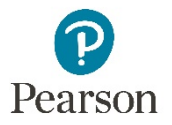

## **Zoom In Hotkeys**

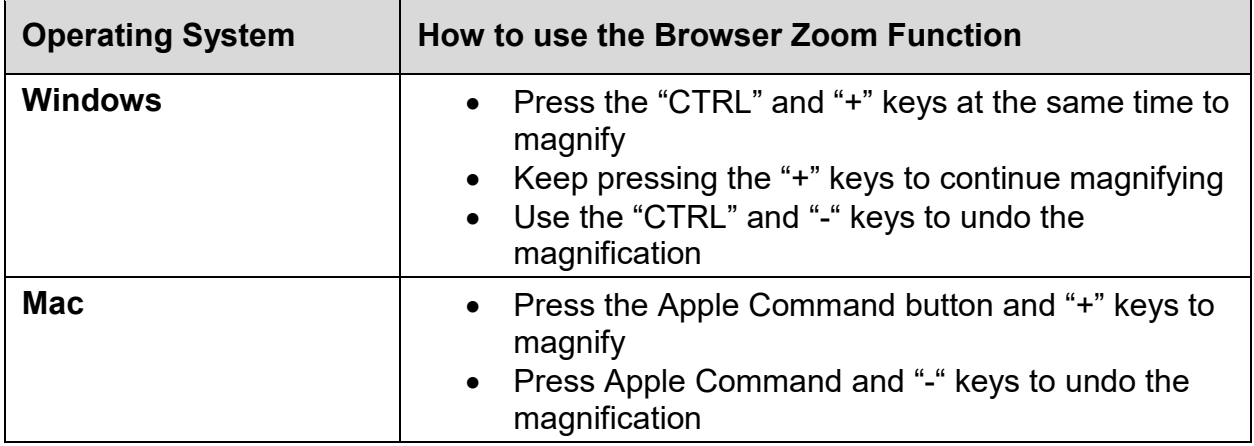

Please direct any questions to **disability** support@pearson.com.